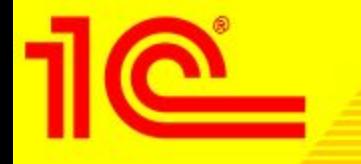

# **Правила заполнения ежемесячной отчетности партнеров по непродленным договорам ИТС (инф. выпуск № 12259 16.08.2010 )**

**Версия 2.0**

**Когда партнеры получают очередную форму для заполнения и отправки ежемесячной отчетности по непродленным договорам ИТС?**

- **Индивидуальные формы («заготовки» отчетов) для предоставления ежемесячной отчетности по непродленным договорам ИТС рассылаются партнерам из отдела ИТС в первый день очередного выпуска ИТС.**
- **К примеру, 26 декабря была рассылка форм за декабрь, в которых содержались рег номера договоров, завершенных 30 ноября и непродленных на новый срок. Если вы не получили отчет 26 декабря, обратитесь в отдел ИТС на адрес its@1c.ua.**
- **Отчеты по непродленным договорам являются обязательными для всех партнеров. Заполненный отчет должен быть отправлен в отдел ИТС не позднее 15 числа включительно. 16 числа**  партнерам, которые не прислали отчет, высылается напоминание. **Напоминание высылается на адреса электронной почты ответственного за ИТС и руководителя организации. Если от партнера нет реакции в течении 5 календарных дней, автоматически запускается процедура передачи клиентов, которые попали в отчет по непродленным договорам.**

# Проверьте контактную информацию об ответственном за ИТС

- **Важно! Проверьте актуальность и, при необходимости, скорректируйте контактную информацию о ваших ответственных сотрудниках, их телефоны и e-mail. Проверку можно осуществить в техническом разделе сайта для партнеров (http://partweb.1c.eu/). Сотрудники – Ответственные лица - Ответственный за ИТС. Если поле "Ответственный за ИТС" не заполнено, необходимо подать информацию об ответственном сотруднике в отдел ИТС (its@1c.ua).**
- **Пожалуйста, избегайте указания личных адресов ваших сотрудников. Сотрудники могут заболеть, уволиться, перейти на работу к другому партнеру. В отчетах рассылается конфиденциальная информация о ваших клиентах.**

**Как называется форма для заполнения и отправки ежемесячной отчетности по непродленным договорам ИТС?** 

**Пример названия формы:**

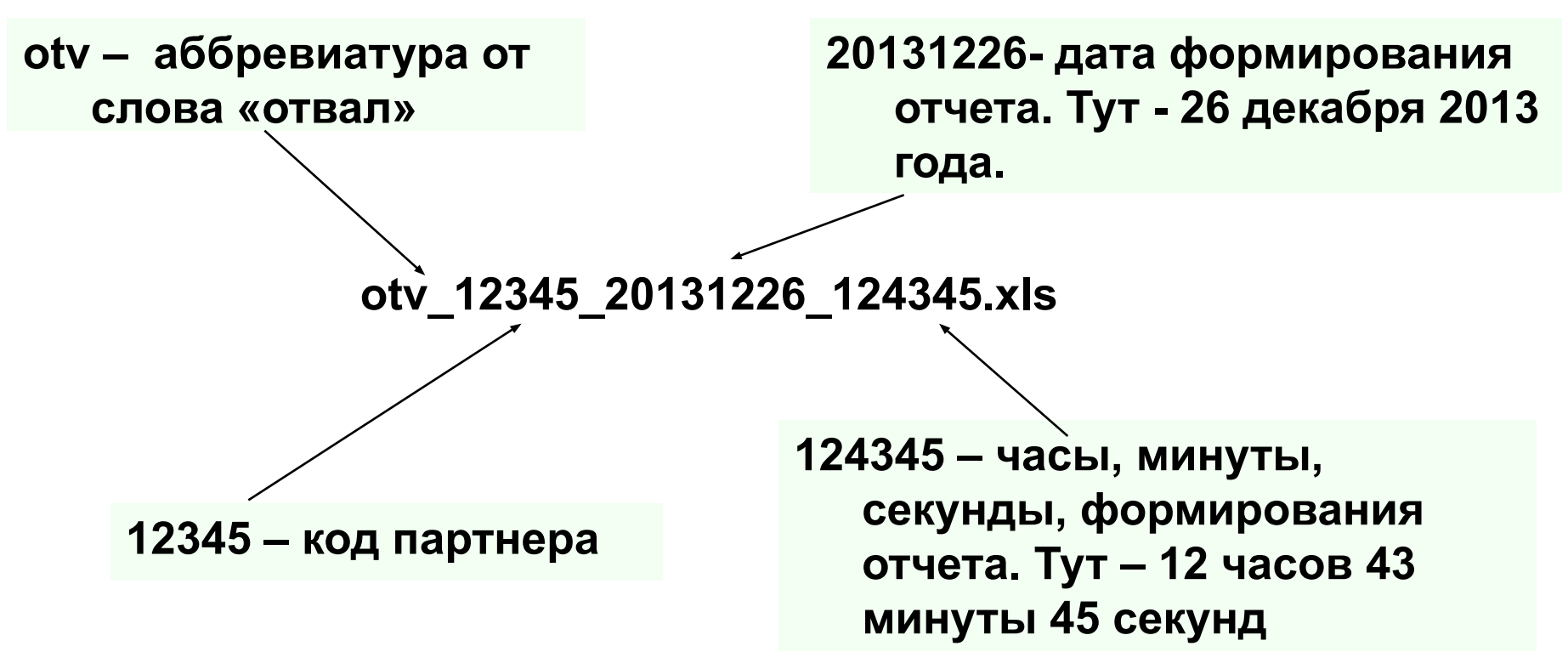

**Внимание! Не переименовывайте файл формы при подготовке отчета.**

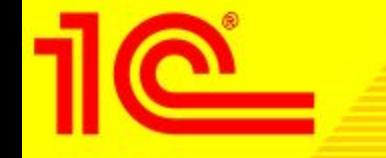

### **Как выглядит форма для заполнения и отправки ежемесячной отчетности по непродленным договорам ИТС?**

#### **Форма («заготовка» отчета) выглядит вот так. На ее основе Вы должны подготовить отчет.**

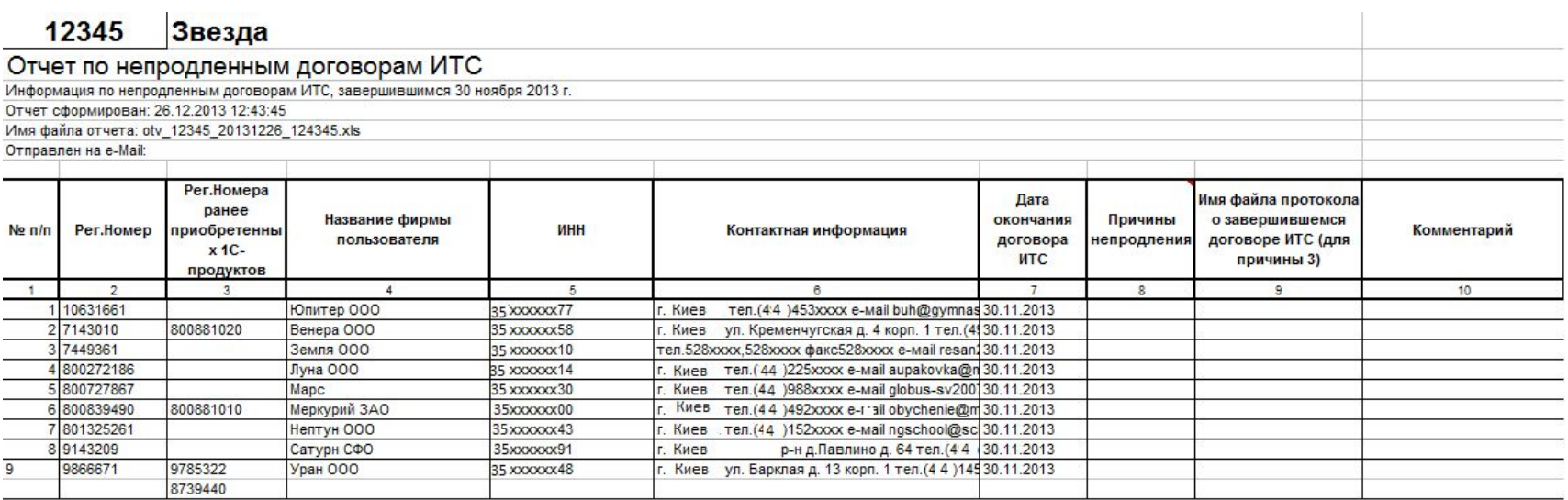

**Как правильно заполнить отчет по форме ежемесячной отчетности по непродленным договорам? Ваша задача – заполнить графы №№ 8,9 и 10.**

12345 Звезда

#### Отчет по непродленным договорам ИТС

Информация по непродленным договорам ИТС, завершившимся 30 ноября 2013 г.

Отчет сформирован: 26.12.2013 12:43:45

Имя файла отчета: otv\_12345\_20131226\_124345.xls

Отправлен на е-МаіІ:

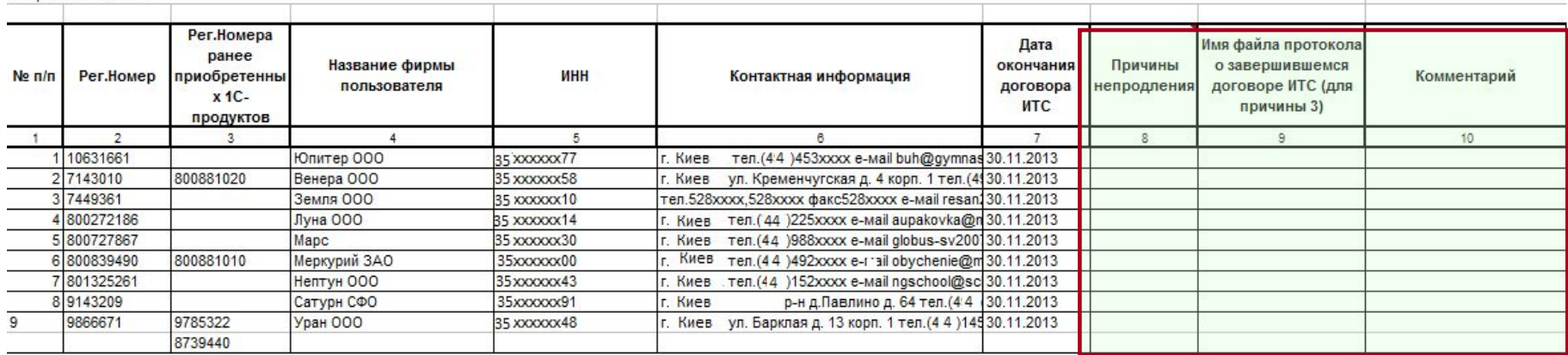

- **Графа 8 заполняется ОБЯЗАТЕЛЬНО**
- **Графа 9 заполняется, если в графе 8 указан код причины 3**
- **Графа 10 заполняется по усмотрению партнера**

**Внимание! Не разрешается: изменять шапку, добавлять/убирать строки и колонки, форматировать форму.** 

**Отчет, подготовленный на базе измененной формы, не будет принят !**

## **Как правильно заполнить отчет по форме ежемесячной отчетности по непродленным договорам ?**

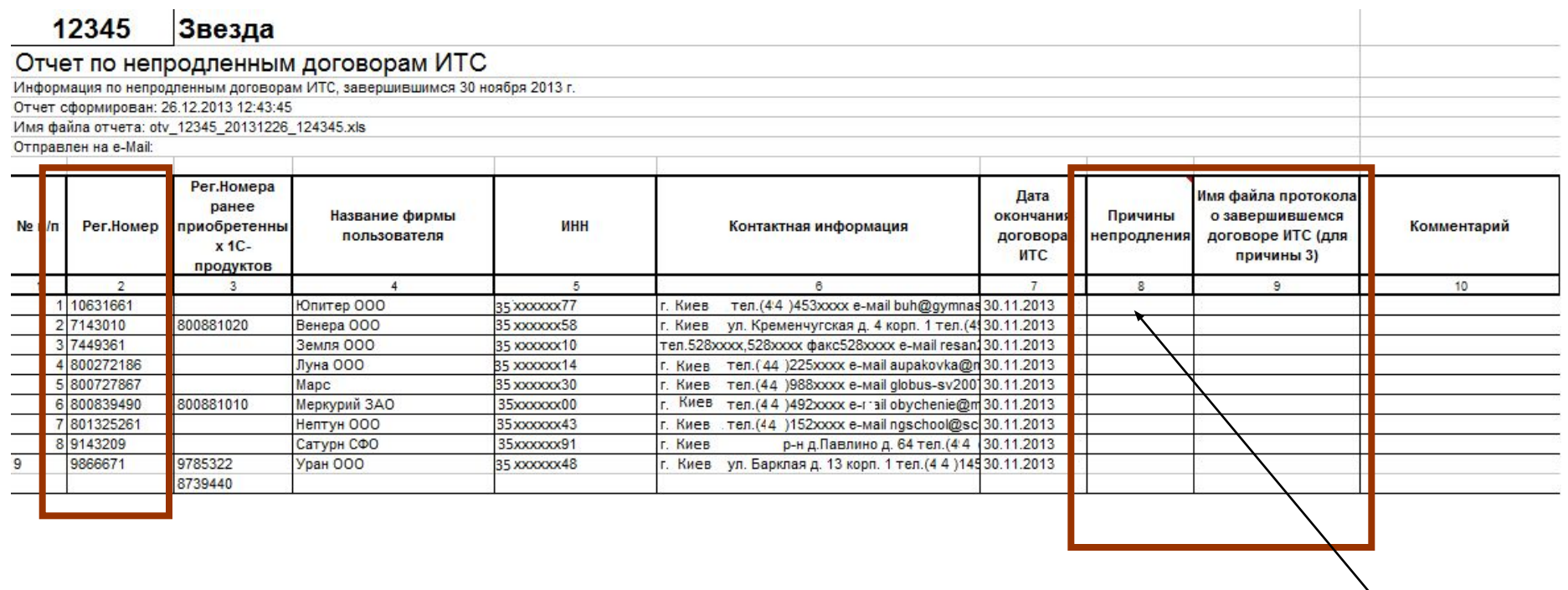

**Шаг №1. По каждому рег.номеру в графе №8 нужно поставить цифру кода причины непродления договора ИТС. В примечании в шапке колонки №8 есть расшифровка кодов.**

**Как правильно заполнить отчет по форме ежемесячной отчетности по непродленным договорам ?**

**Шаг 2. Если в 8-ой графе указан код 3 (отказ от лицензионного сопровождения), то Вы должны присоединить к письму файл протокола о завершении договора и указать его имя в графе 9 полностью, вместе с расширением, например prt800727867.jpg**

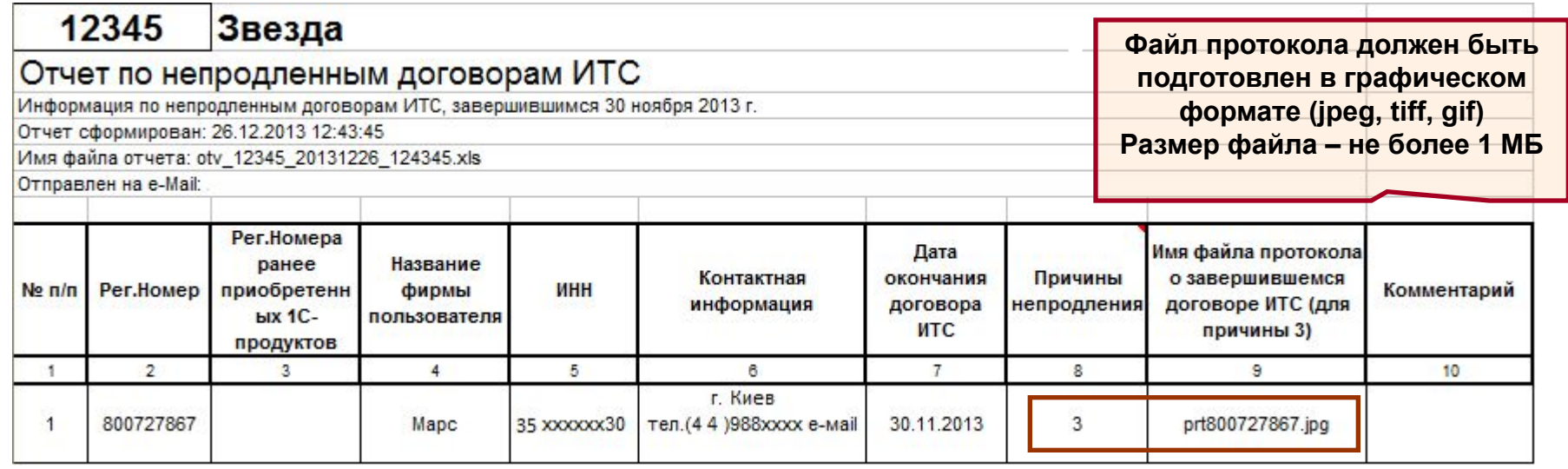

**Рекомендуем для протоколов использовать унифицированное название prt800727867.jpg (prt - аббревиатура от слова «протокол», 800727867– рег.номер ПП ), такое название удобно для хранения в архиве у партнера**.

**Важно! Присылать оригиналы подписанных протоколов в отдел ИТС не нужно. Не нужно присылать сканы Протоколов по тем договорам**

**, которых нет в отчете.**

**Рекомендуем включать протокол как приложение к договору сопровождения. В этом случае не возникнет проблем с его подписанием (Приложение – неотъемлемая часть договора)**

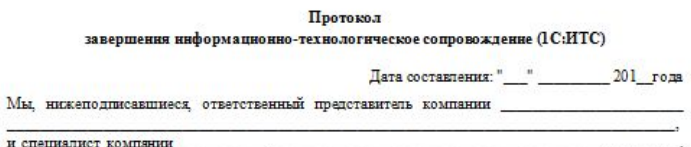

, зафиксировали факт окончания информационно-технологического сопровождения (1С:ИТС) и составили настоящий протокол о нижеспедующем:

#### Компания

обладает правами на использование программных продуктов системы "1С:Предприятие" (далее -Лицензиат) на условиях неисключительной лицензии:

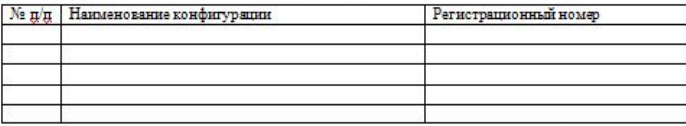

Ответственный представитель Лицензиата за использование перечисленных программных продуктов:

Срок последнего действующего информационно-технологического сопровождения (1С:ИТС): с" 201 года по " " 201 года.

На дату составления протокола Лицензиат использует следующие релизы программных продуктов "1С:Предприятие":

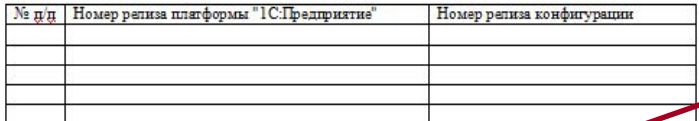

Лицензиат проинформирован об условиях получения обновлений, сопровождения и правил лицензирования используемых им программных продуктов "1С:Предержитие" и информационных ресурсов 1С:ИТС.

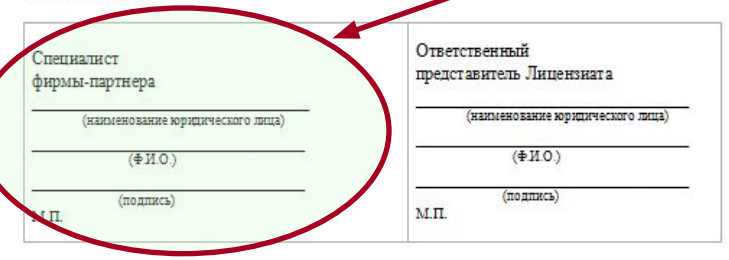

 **Актуальный шаблон «Протокола завершения информационно-технологического сопровождение (1C:ИТС)» можно найти на диске ИТС ДЛЯ ПАРТНЕРОВ – в разделе "Справочник партнера" - в подразделе "Информационно-технологическое сопровождение (ИТС и другие информационные продукты)".**

**Если клиент отказывается подписать протокол, то партнер должен его составить и подписать в одностороннем порядке. При этом в поле «Уполномоченный представитель Лицензиата» делается отметка «Клиент с содержанием протокола ознакомлен, подписать отказался»**

### **Как правильно заполнить отчет по форме ежемесячной отчетности по непродленным договорам ИТС?**

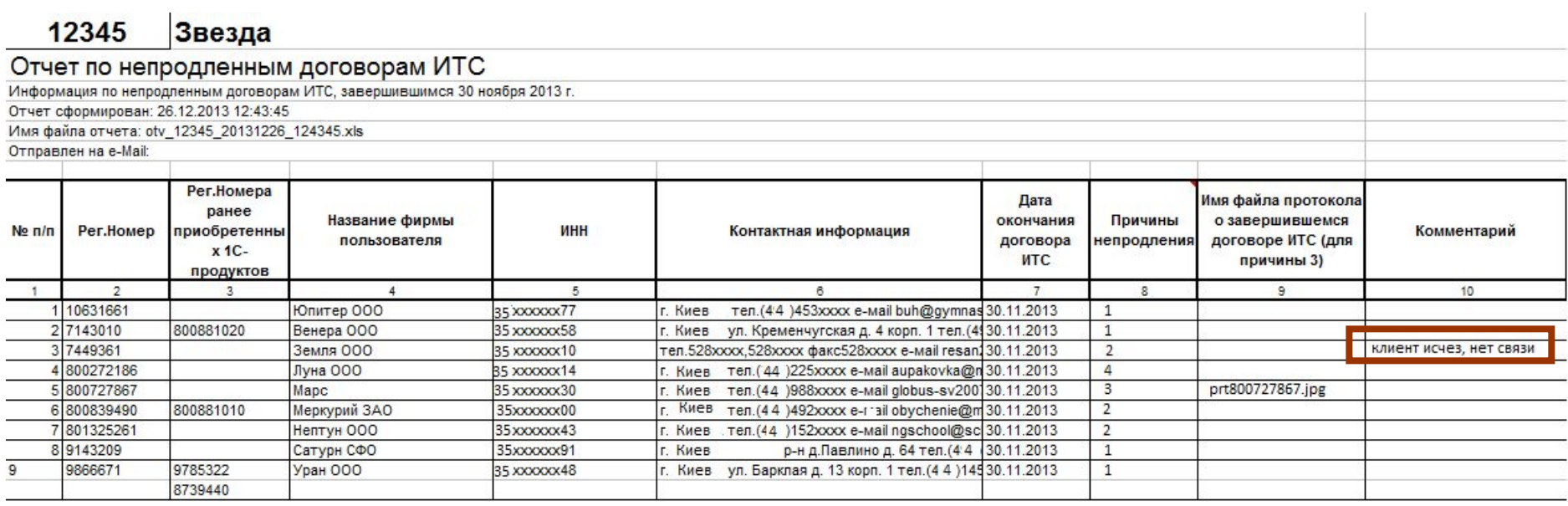

**Шаг №3. В графу № 10 можно вносить произвольные текстовые комментарии.**

**Как правильно заполнить отчет по форме ежемесячной отчетности по непродленным договорам ИТС? Отражение в отчете наличия у клиента (юр. лица) разноименных ПП**

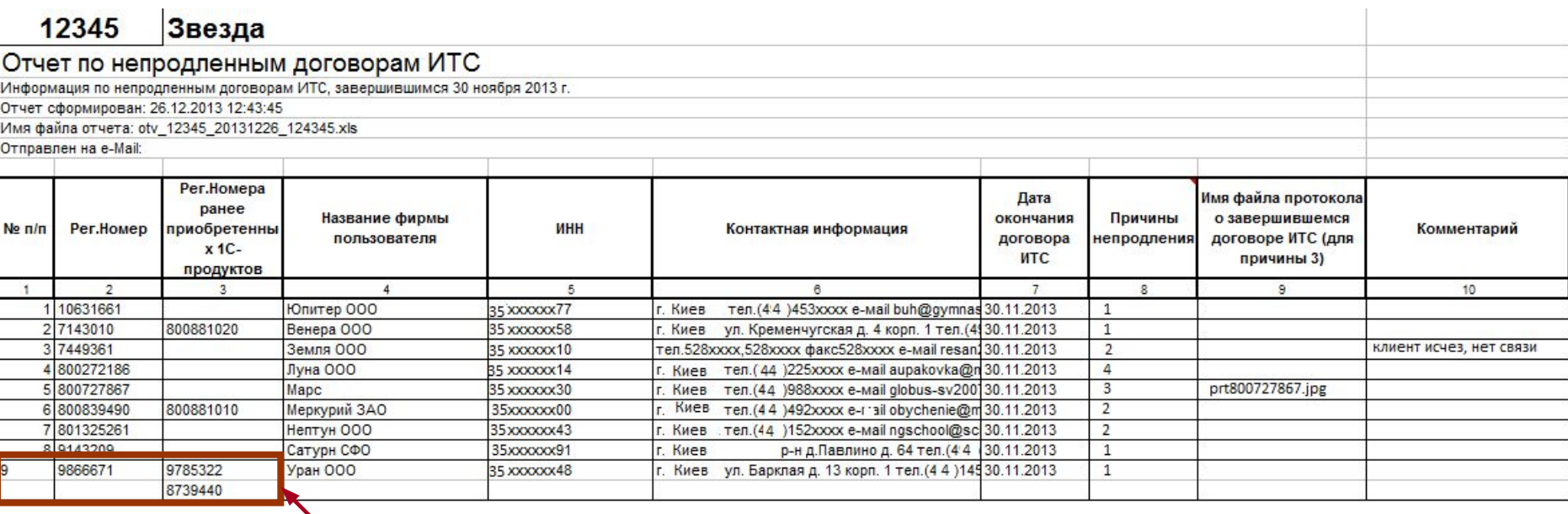

**В графе 3 «Рег.Номера ранее приобретенных 1С-продуктов», перечислены рег. номера разноименных ПП одного юр.лица, которые «связаны» с рег.номером из графы 2**

**Если бы у Уран ООО действовал договор ИТС на один из номеров (даже у другого партнера), то этот клиент не появился бы в отчете.**

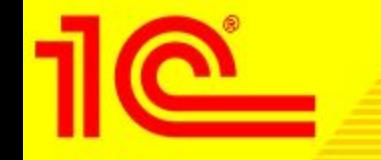

- **Если вы знаете, что клиент перешел на обслуживание к другому партнеру, то рекомендуем Вам передать обязательства по обслуживанию этого клиента этому партнеру.**
- **Для оформления передачи договоров (обязательств) пришлите, пожалуйста, в одном письме на адрес its@1c.ua :**
- **1) два заявления (скана): от Вас и от партнера, которому Вы передаете (договора) обязательства (см. стр. 23 Памятки Партнера)**
- **2) согласие вашего дистрибутора (скан) на перевод договоров от партнера к партнеру (при условии, если вы работаете через дистрибьютора).**
- **3) список передаваемых рег номеров в файле формата XLS (шаблон файла на передачу можно запросить по адресу its@1c.ua).**
- **После передачи обязательств клиент больше не появится в Вашем отчете!**

**Как правильно заполнить отчет по форме ежемесячной отчетности по непродленным договорам ИТС? Если договор оформлен на другой рег. номер**

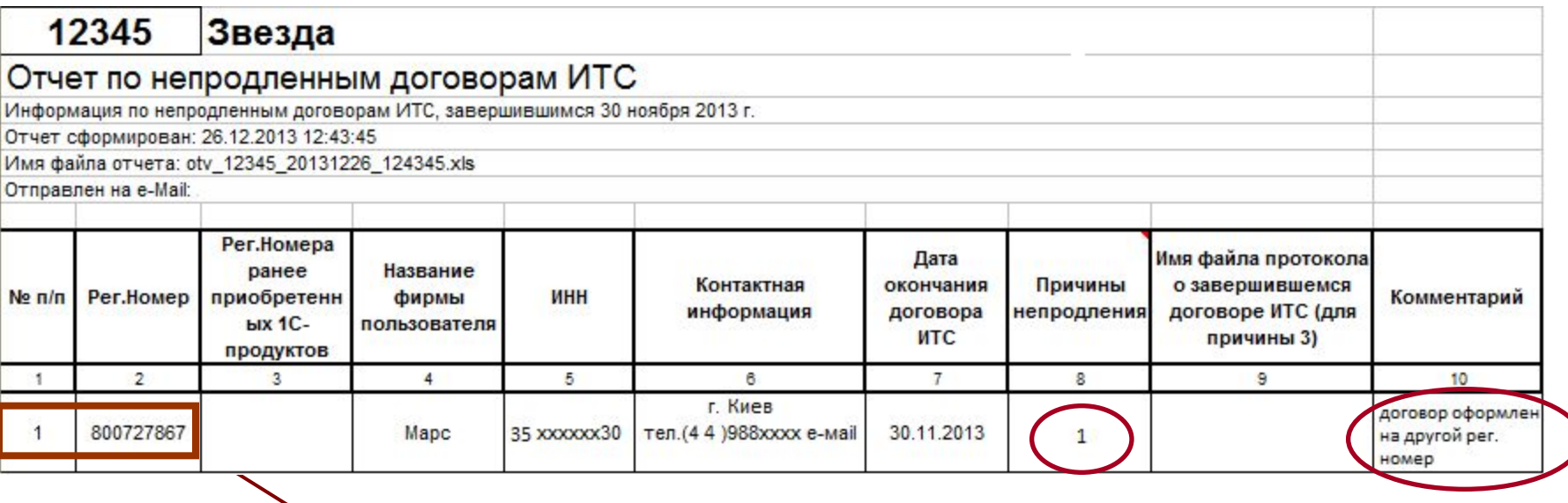

**Если в отчет попал клиент, у которого есть договор на другой рег номер. Это значит, что номер из отчета не связан с номером действующего договора:**

- **1. Указать код причины непродления «1»**
- **2. Указать в графе 9, что договор оформлен на другой рег номер**

**3. Связать номер из графы 2 с номером действующего договора, прислав заявку на обновление данных клиента (код вида ИТС 50, в поле «Ранее приобретенные 1Спродукты» указать номер из отчета из графы 2)**

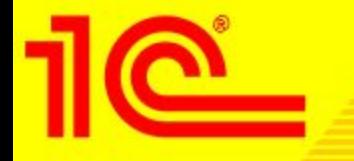

## **Все, отчет готов!**

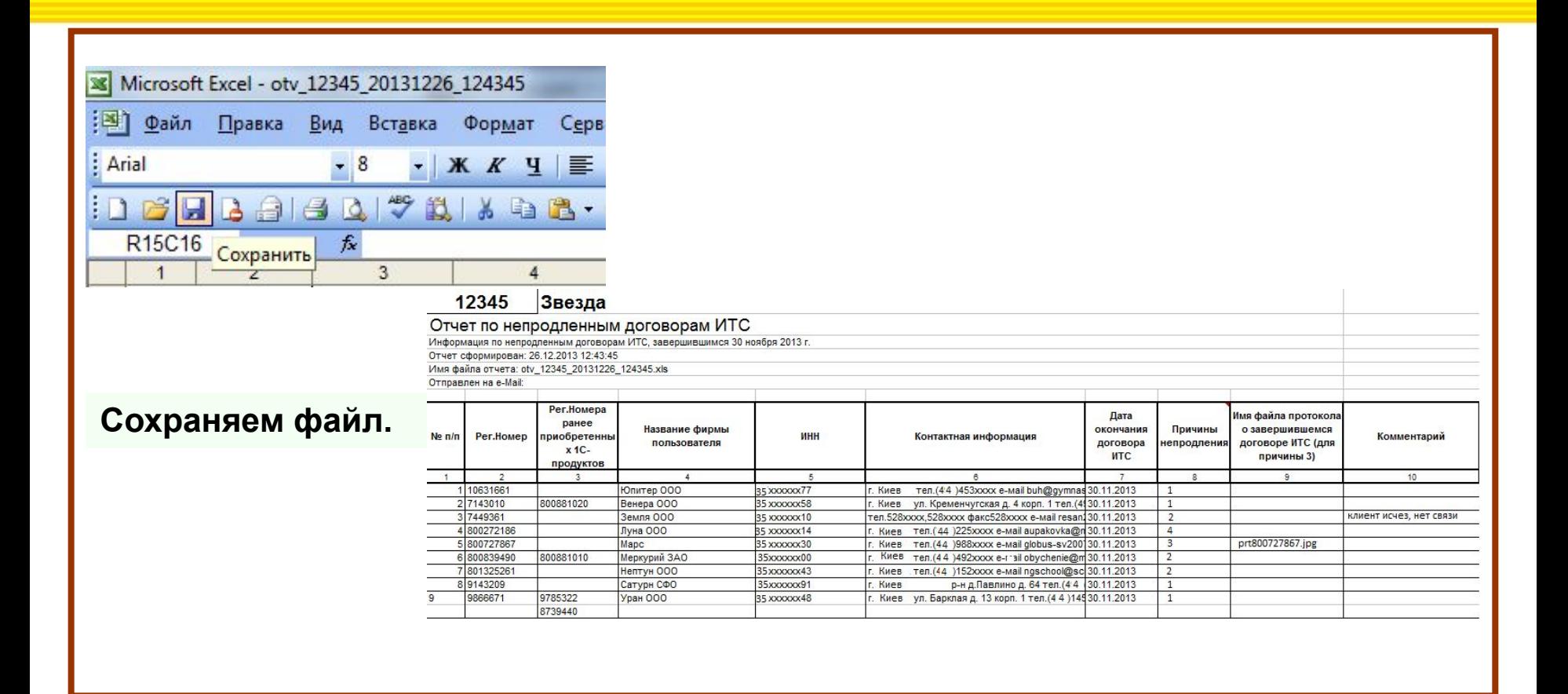

**Заполненный отчет надо направить на адрес itsrobot@1c.ua. Из отдела ИТС вы должны получить уведомление о получении и обработке отчета**

#### **Заполненный отчет надо направить на адрес itsrobot@1c.ua. Удобнее всего это делать, как ответное письмо**

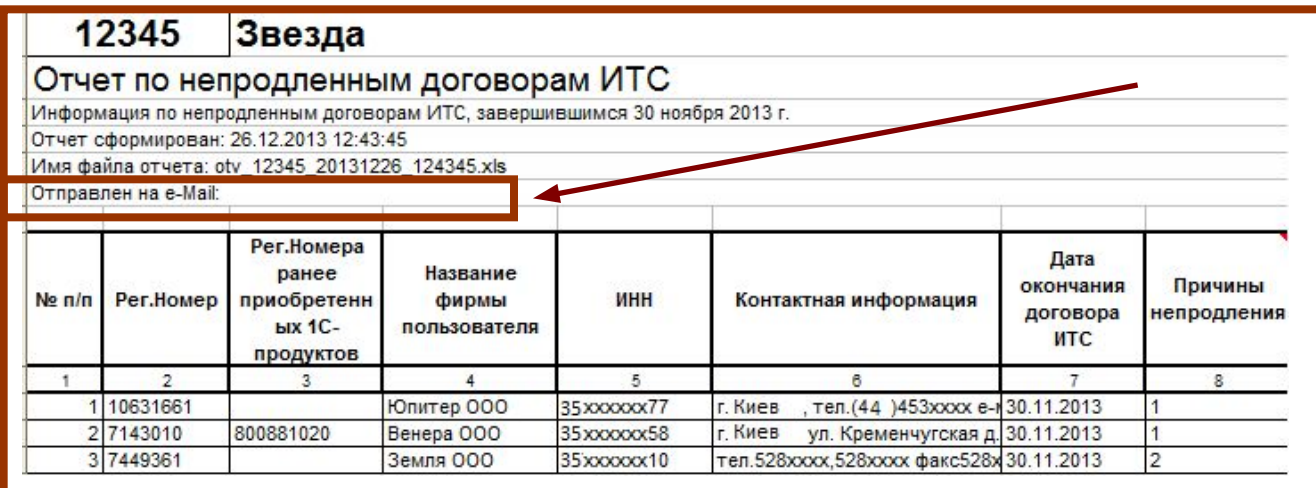

**После обработки Вашего отчета на адрес, указанный в отчете, сразу высылается Протокол загрузки отчета.**

**Если Вы отправили отчет, но не получили Протокол загрузки отчета, то обязательно обратитесь в отдел ИТС на its@1c.ua**

# **Из протокола Вы можете узнать**, **принят ли ваш отчет**

**Если Ваш отчет принят, то это обязательно подтверждается Протоколом загрузки следующего содержания**

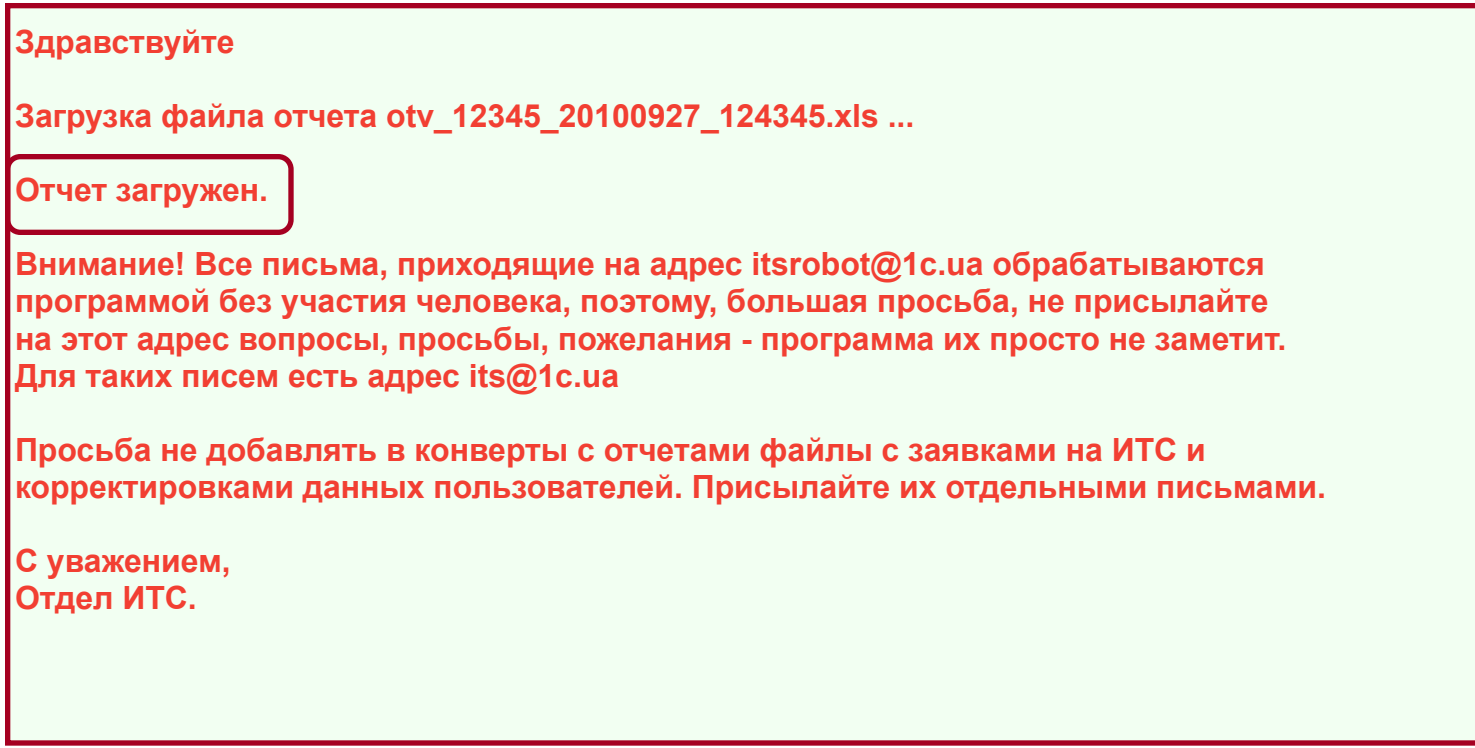

**Если вы допустили ошибку, то об этом сообщается в протоколе. Если вы не получили протокол, то как правило, это тоже свидетельствует об ошибке. Далее рассмотрим типичные ошибки**

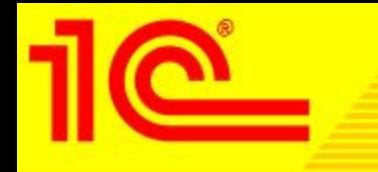

Типичные ошибки при заполнении отчета. Некорректная тема письма.

**Самая распространенная ошибка – некорректная тема ответного письма.**

**В этих случаях авторегистратор не распознает ваш отчет и протокол не формируется и не высылается.**

**Примеры : "Отчет по не продленным договорам…", "Отчет о непродленных договорах…", "Отчет партнера по отвалам"**

**"Отчет партнера"**

**В теме письма обязательно должна присутствовать фраза "Отчет по непродленным договорам".**

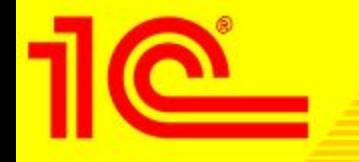

Типичные ошибки при заполнении отчета. Некорректно заполнена графа 7

#### **Ошибка загрузки строки номер 1. Не распознана причина отказа для коробки с рег.номером 10631661**

#### **Коды причин отказов смотрите в информационном выпуске №12259 от 16.08.2010**

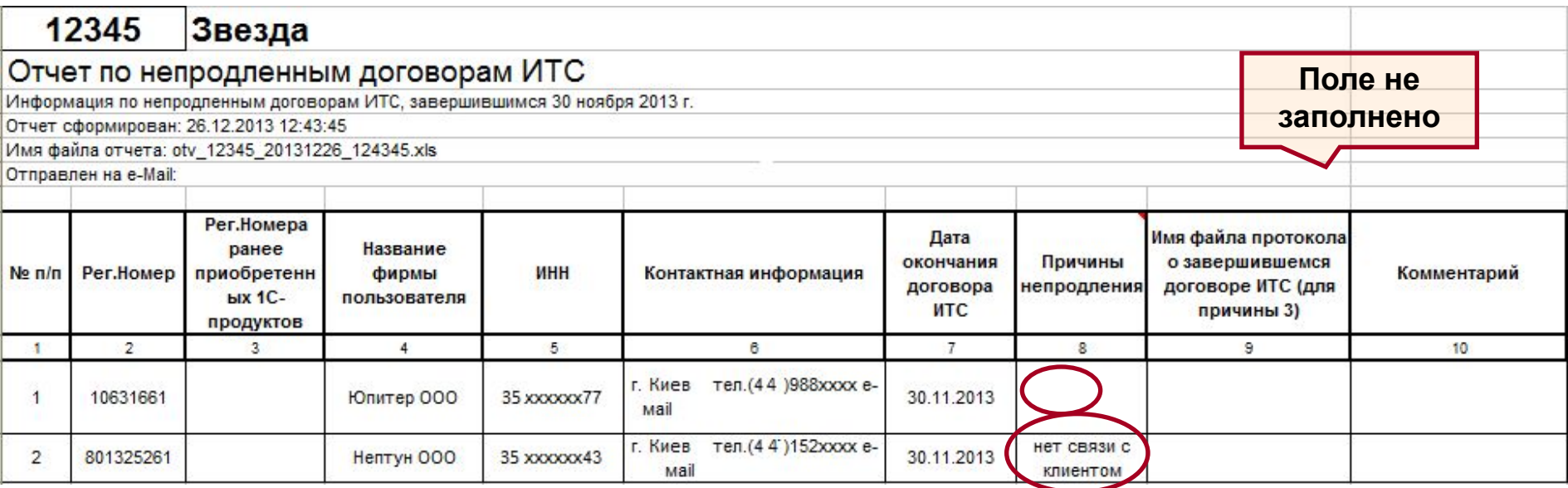

**Не указан код причины непродления** 

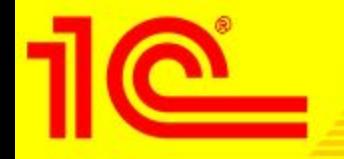

Типичные ошибки при заполнении отчета. Неверно указано имя файла протокола о завершении ИТС

**Ошибка обработки данных для пользователя Юпитер ООО рег.номер 10631661 Отсутствует файл протокола завершения договора (столбец 9) –**

**Ошибка обработки данных для пользователя Нептун ООО рег.номер 801325261 Отсутствует файл протокола завершения договора (столбец 9) –**

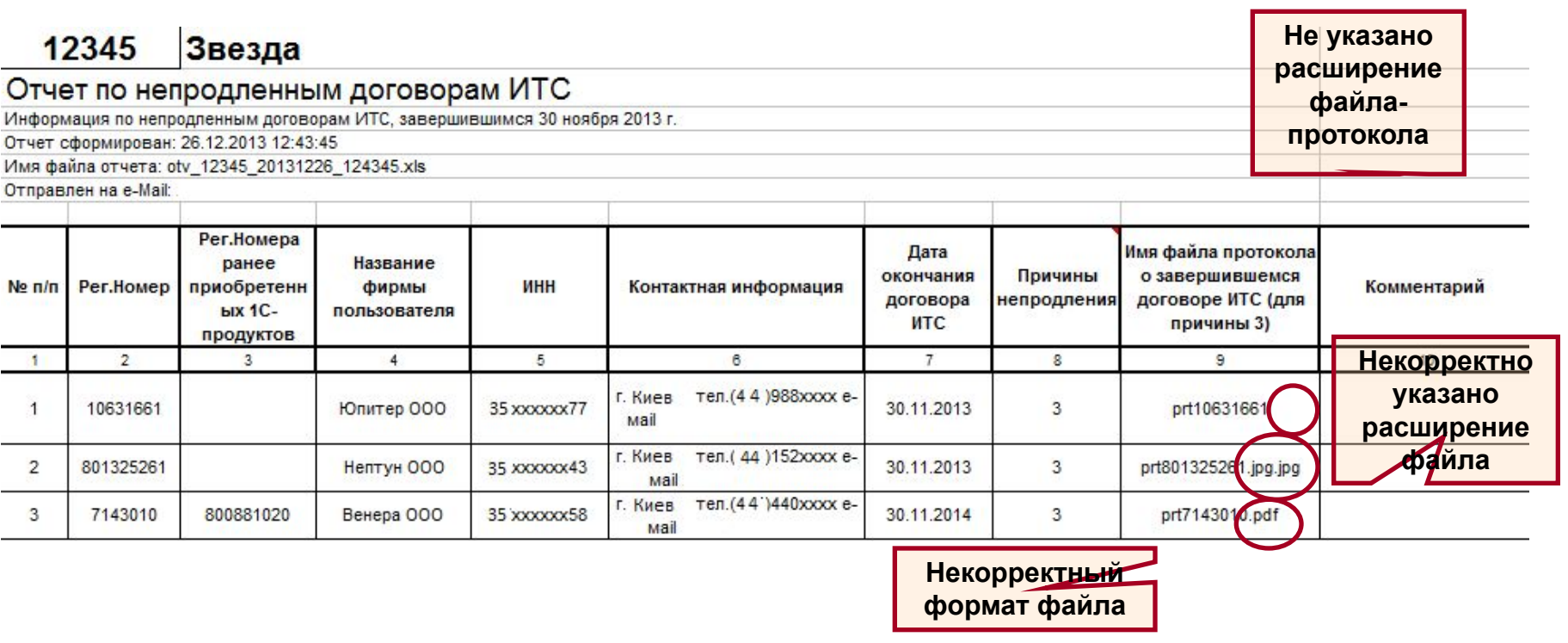

#### Если в отчет попал рег номер ПП, по которому ИТС необязателен?

**Строки отчета, в которых указаны номера ПП, не требующие договора, можно не заполнять.**

**Такие номера приведены в отчете с целью напоминания об окончании договора.**

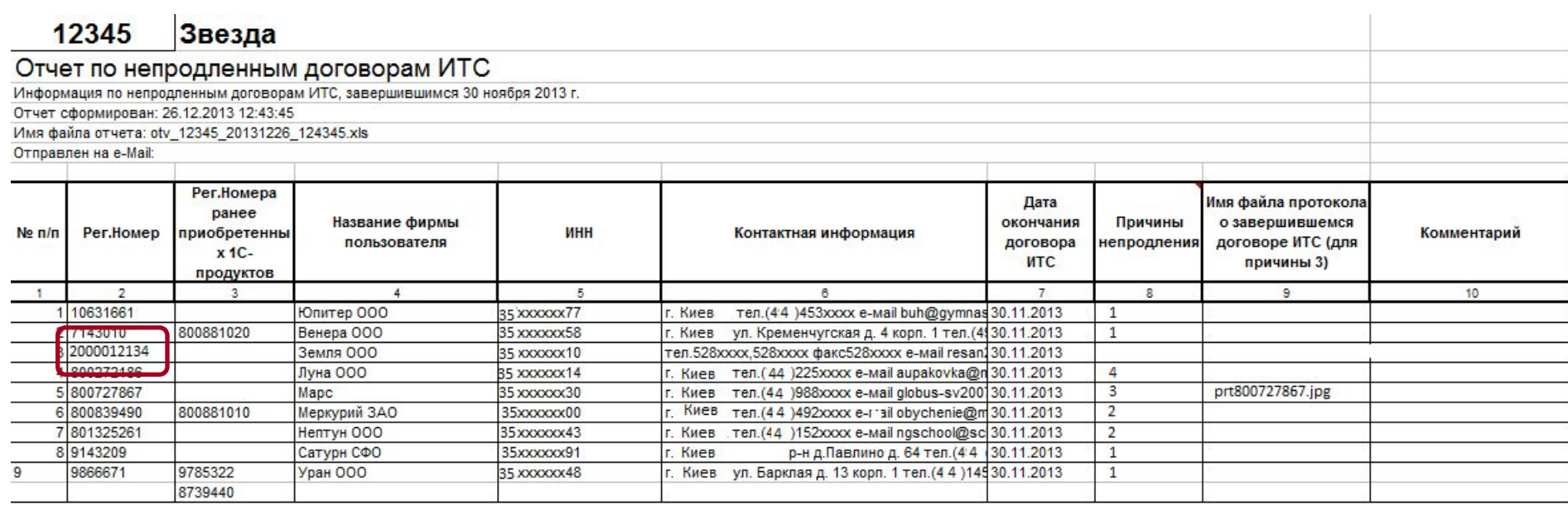

**Номер соответствует Бухгалтерия 8. Базовая версия, договор ИТС не обязателен**

## Отчеты за прошлые периоды можно уточнить

**Если партнер в установленные сроки не «отчитался» по какому-либо рег номеру, например не успел составить протокол отказа от лицензионного сопровождения, то он может в любой момент уточнить свой отчет за прошлый период.**

**Для этого он должен прислать свой отчет за нужный период, в отчете можно оставить только те строки, по которым уточняются данные. Шапку отчета корректировать не нужно.**

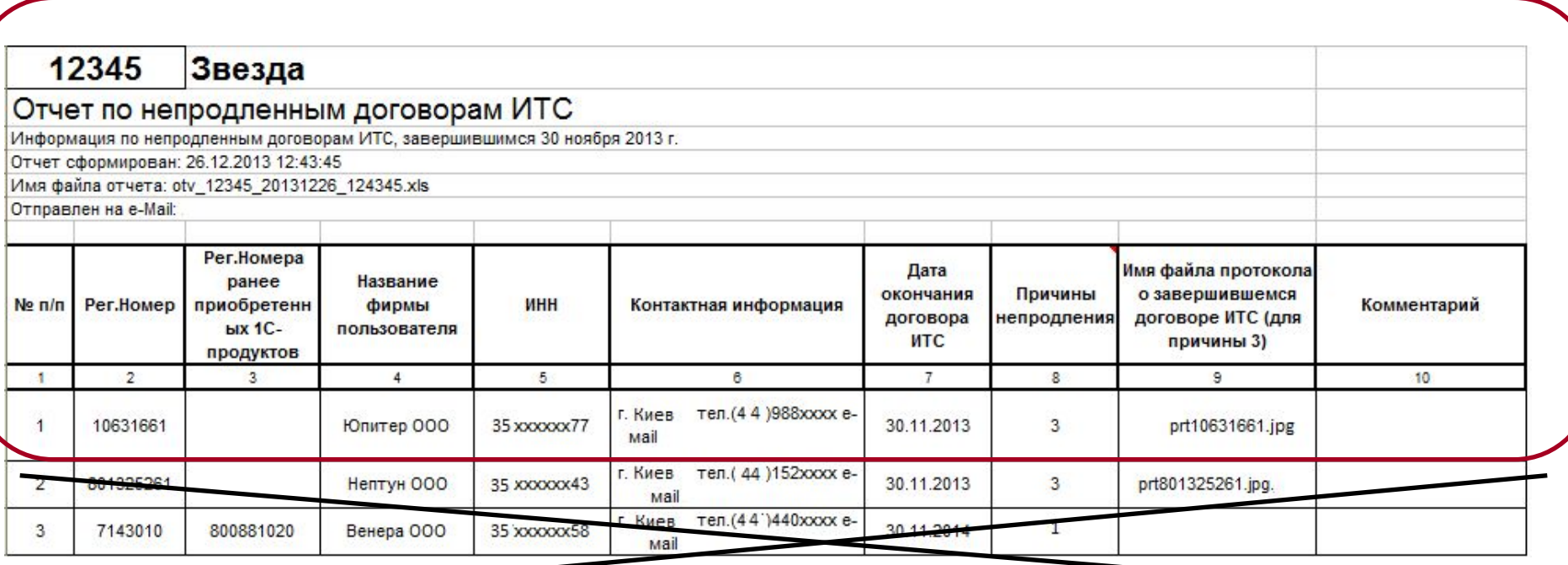

**Партнерам, у которых нет завершившихся договоров, тоже будут приходить формы ежемесячной отчетности по непродленным договорам ИТС**

#### $12345$ Звезда

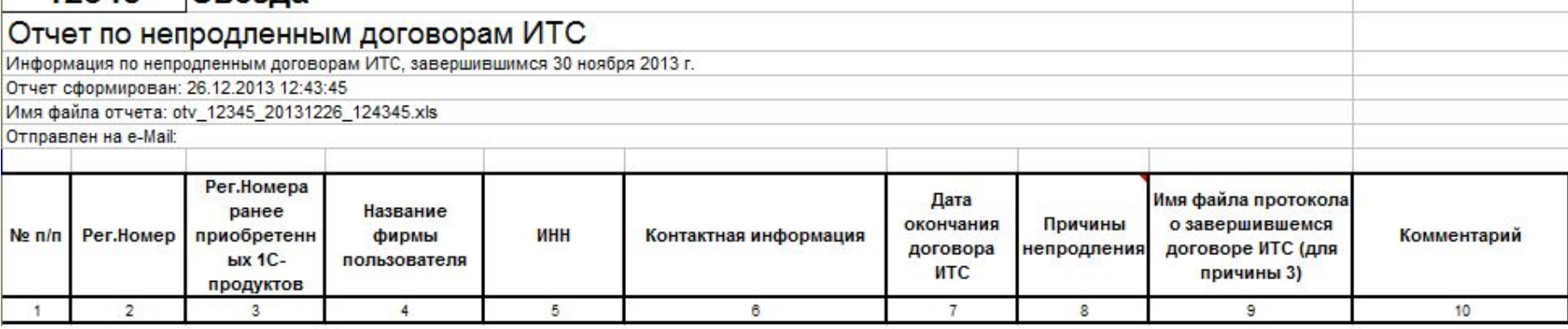

#### Нет завершившихся договоров ИТС. Отчет в фирму "1С" отправлять не требуется.

**Предоставлять отчетность в отдел ИТС по таким формам не нужно.**

**Партнеры должны присылать отчеты в рамках ежемесячной отчетности по непродленным договорам напрямую в отдел ИТС.**

**На заметку дистрибутору**

**Партнеры должны присылать отчеты в рамках ежемесячной отчетности по непродленным договорам напрямую в отдел ИТС, независимо от способа получения комплектов ИТС (напрямую или через дистрибутора). Отчеты высылаются на e-mail: itsrobot@1c.ua**

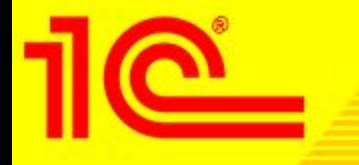

**Вопросы по ежемесячной отчетности, а также просьбы продублировать отчет, вы можете присылать в отдел ИТС на e-mail: its@1c.ua**